aire détails lues du <sup>t</sup> modifisr gar una <sup>I</sup> filmaga

idea

ire

ly errata ed to

ntne pelure, ipon d

The copy filmed here has been reproduced thanks to tha ganarosity of:

> Medical Library **McGill University Montreal**

The images appearing here are the best quality possible considering the condition and legibility of the original copy and in keeping with the filming contract specifications.

Original copiaa in printad papar covars ara filmad baginning with tha front covar and anding on the last page with a printed or illustrated impression, or the back cover when appropriate. All othar original copiaa ara filmad baginning on tha first page with a printed or illustrated impression, and anding on tha laat paga with a printad or illustratad impraaaion.

The last recorded frame on each microfiche shall contain the symbol - (meaning "CON-TINUED"), or tha symbol V (moaning "END"), whichever applies.

IMapa, platas. charts, ate. may ba filmad at different reduction ratios. Those too large to be antiraiy Included in one expoaura ara filmad baginning in the upper left hand comer, left to right and top to bottom, aa many frames aa required. The following diagrams illuatrate the method:

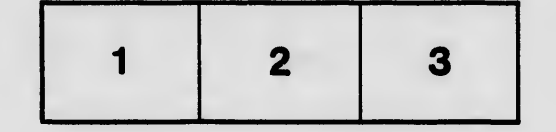

L'exemplaire filmé fut reproduit grâce à la générosité de:

> Medical Library McGIII University **Montreal**

Les images suivantes ont été reproduites avec le plua grand aoin, compta tanu da la condition at de la netteté de l'exemplaire filmé, et en conformité avec les conditions du contrat de filmaga.

Les exemplaires originaux dont la couverture en papier est imprimée sont filmés en commençant par la pramiar plat at an tarminant soit par la dernière page qui comporte une empreinte d'impression ou d'illustration, soit par le second plat, salon la caa. Tous laa autras axamplairaa originaux sont filmés en commençant par le première page qui comporte une empreinte d'impression ou d'illustration et en terminant par It dernière page qui comporte une telle amprainta.

Un des symboles suivants apparaîtra sur la dernière image de chaque microfiche, selon le cas: le symbole - signifie "A SUIVRE", le symbole  $\nabla$  signifie "FIN".

₿

Les cartes, planches, tableaux, etc., peuvent être filmés à des taux de réduction différents. Lorsque le document est trop grand pour être reproduit en un seul ciiché, il est filmé à partir de l'angle supérieur gauche, de gauche à droite, et do haut en baa, an prenant la nombre d'images nécessaire. Les diagrammes suivants illustrent la méthode.

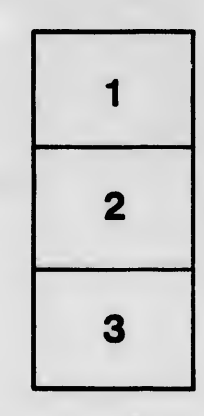

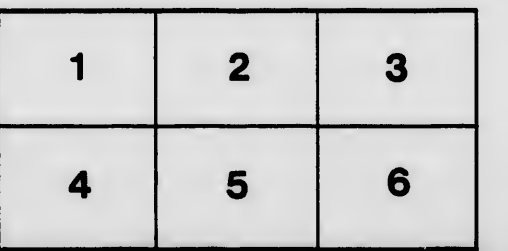

32X